**Zindagi gulzar hai Episode 26 Hum Tv Drama HD**

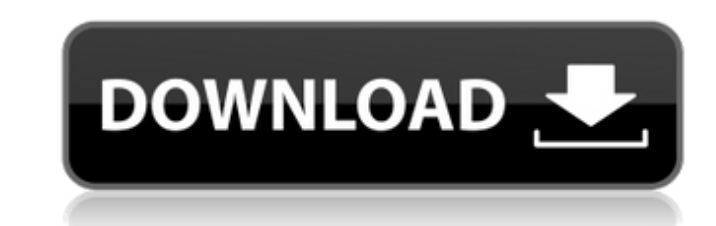

Zindagi Gulzar Hai - Sanam Saeed in Zindagi Gulzar Hai - Zindagi Gulzar Hai is a Pakistani drama serial directed by Sultana Siddiqui and produced by Momina Duraid of Moomal Productions, which was broadcast on Hum. The drama serial stars Samina Peerzada, Fawad Khan, Sheheryar Munawar and Sanam Saeed in lead roles. With With Sanam Saeed and Samina Peerzada Zindagi Gulzar Hai is a drama serial, directed by Sultana Siddiqui, that aired on Hum Television. It premiered on 17 December 2015. The drama features Samina Peerzada, Fawad Khan, Sheheryar Munawar and Sanam Saeed in lead roles. Cast Sanam Saeed as Nayo Fawad Khan as Zain Samina Peerzada as Dadi Sheheryar Munawar as Mahesh Trivia This is the first drama serial on Moomal Productions, to be directed by a woman, Sultana Siddiqui. References Category:Hum TV series Category:Pakistani drama television series Category:Urdu-language television programs Category:Drama television series Category:2015 Pakistani television series debuts Category:2015 Pakistani television series endings Category:Television shows set in Karachi Category:Zindagi television seriesQ: javax.batch.item.BatchException: Failed to process the transaction (java.lang.RuntimeException) I had written a batch program for inserting documents on jBPM server. Getting following error while running the batch. [WARNING] Error while running Batch Content: item = org.jbpm.task.meta.TaskMeta#100713, input = org.jbpm.content.task.TaskContentInput#100708 [WARNING] Error while running Batch Status: item = org.jbpm.task.meta.TaskMeta#100713, input = org.jbpm.content.task.TaskContentInput#100708 Caused by: javax.batch.item.BatchException: Failed to process the transaction at com.sun.enterprise.transaction.Transaction.execute(Transaction.java:70) at org.j

**Download Full Drama Serial Zindagi Gulzar Hai**

<http://www.360sport.it/advert/downloadprogramkasirfullcrack-upd/> <https://thecryptowars.com/flytampa-kbos-fsx-fitgirl-repack-129311/> httploads/2022/06/Huawei\_Clone\_P20\_P20\_Pro\_Flash\_File\_Firmware\_MT6580\_MT6572.pd pload/files/2022/06/7uEGCA1GDaqkM8ZE4qfv\_22\_5b6b2a180d503b564b1f129a8b3ac8ee\_file.pd eikibris.com/wp-content/uploads/2022/06/Neje\_Laser\_Engraver\_Software\_24.pdf iploads/2022/06/Maltego\_421513807\_Crack\_\_Registration\_Key\_2019.pdf vee.com/wp-content/uploads/2022/06/Battle\_Los\_Angeles\_Pc\_Activation\_Code.pdf m/upload/files/2022/06/gnOXJsfJpP8qgCKiBFid\_22\_5b6b2a180d503b564b1f129a8b3ac8ee\_file.pdf <http://thetutorialworld.com/advert/adobe-photoshop-cs6-v-13-0-keygen-verified-password-txt/> <http://www.studiofratini.com/matlab-r2019a-work-crack/> <http://blogs.sciences-po.fr/30-rpm/advert/google-translate-python-to-javascript-code-examples/> [https://young-tor-43235.herokuapp.com/bbs\\_climawin.pdf](https://young-tor-43235.herokuapp.com/bbs_climawin.pdf) <https://www.ozcountrymile.com/advert/download-diablo-2-lord-of-destruction-1-13-full-crack-linkl/> [https://travelsarkar.com/wp-content/uploads/2022/06/Ustav\\_I\\_Prava\\_Gradjana\\_Knjigapdf.pdf](https://travelsarkar.com/wp-content/uploads/2022/06/Ustav_I_Prava_Gradjana_Knjigapdf.pdf) <https://www.saltroomhimalaya.com/get-unlimited-bandwidth-and-free-mail/>

<https://www.hotels-valdys.fr/espace-entreprises-caen/full-hd-wallpapers-1080p-widescreen-nature-desktop-best> <https://csermooc78next.blog/2022/06/22/alien-skin-image-doctor-2-1-1-1116-photoshop-plugin-extra-quality/> <https://tiftyboard.com/aitraaz-top-full-movie-1080p-download/> <https://kjvreadersbible.com/reediton-mis-primeros-numeros-editorial-trillas-23/> [https://hkcapsule.com/2022/06/22/mathwave-easyfit-professional-v5-50-cracked-gqgja-\\_best\\_/](https://hkcapsule.com/2022/06/22/mathwave-easyfit-professional-v5-50-cracked-gqgja-_best_/)

Full Episode 1, 2, 3, 4, 5, 6, 7, 8, 9, 10, 11, 12, 13, 14, 15, 16, 17, 18, 19, 20, 21, 22, 23. 2012 Zindagi Gulzar Hai Full Season 1 Episodes. Download Full Zindagi Gulzar Hai full tv episodes. Watch Zindagi Gulzar Hai Mp3 Watch full episode Zindagi Gulzar Hai tv show. Watch Zindagi Gulzar Hai hd free full episodes 2017-2018. Watch Zindagi Gulzar Hai in HD video with subtitles. Visit our website for more details: Watch Zindagi Gulzar Hai full episode online on Gomhaneo TV. Watch Zindagi Gulzar Hai Full Movie in High quality (360p). Category:2010s Pakistani television series Category:2012 Pakistani television series debuts Category:2013 Pakistani television series endings Category:Hum TV series Category:Pakistani drama television series Category:Pakistani television series based on American television seriesCategory: MATLAB BSTR, unicode string in matlab, how to convert? 01. Start your matlab session. 02. Go to the top menu and click File->Utilities->convert string to BSTR. 03. You will be prompted to enter the path and name of the file where you want to convert. 04. In this example, we will convert the unicode string Hello World to a BSTR (called StringExample in step 5) by clicking the 'Submit' button. The conversion will take place in another window. 05. After conversion, your Matlab workspace will contain a folder called 'StringExample'. You can use the command system('dir /s StringExample') to find out more information about this folder. After the conversion, the type of the StringExample folder is 'dir\_listing'. The command dir\_listing will return a list of the data types of the objects contained in the folder. 06. From the dialog box shown in figure 1, you can see that the StringExample folder contains the class files 'String\_Example.m' and 'String\_Example.mex'. These files contain the functions c\_str() and m\_str() that are used to convert a BSTR to a string. Therefore, the members of a unicode string, e.g. in the example above, will 3da54e8ca3